## Adding SI Stick hire in Eventor

## Event information: Beerburrum South - Foot orienteering

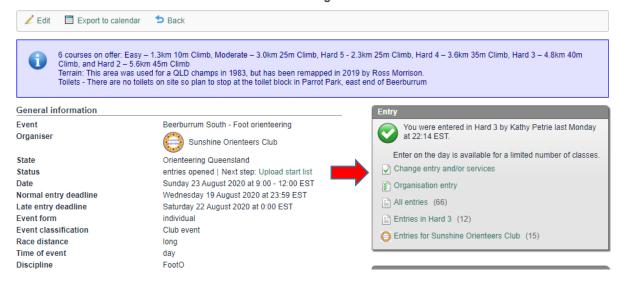

## **Entry**

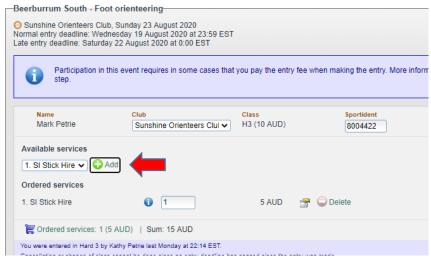

Add SI Stick hire then NEXT

5 AUD

1

5 AUD

5 AUD

## Entry step 2 of 3 - Confirm

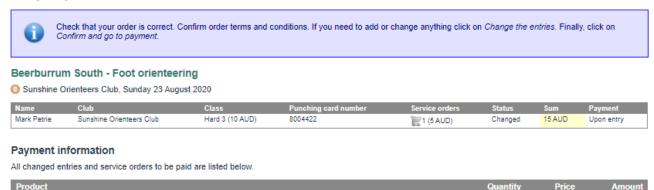

From here proceed to payment screen.

Beerburrum South - Foot orienteering: 1. SI Stick Hire for Mark Petrie